**24/03/2020**

# Guias de onda

Prof. Edivaldo Moura Santos

#### **Revisão da última aula**

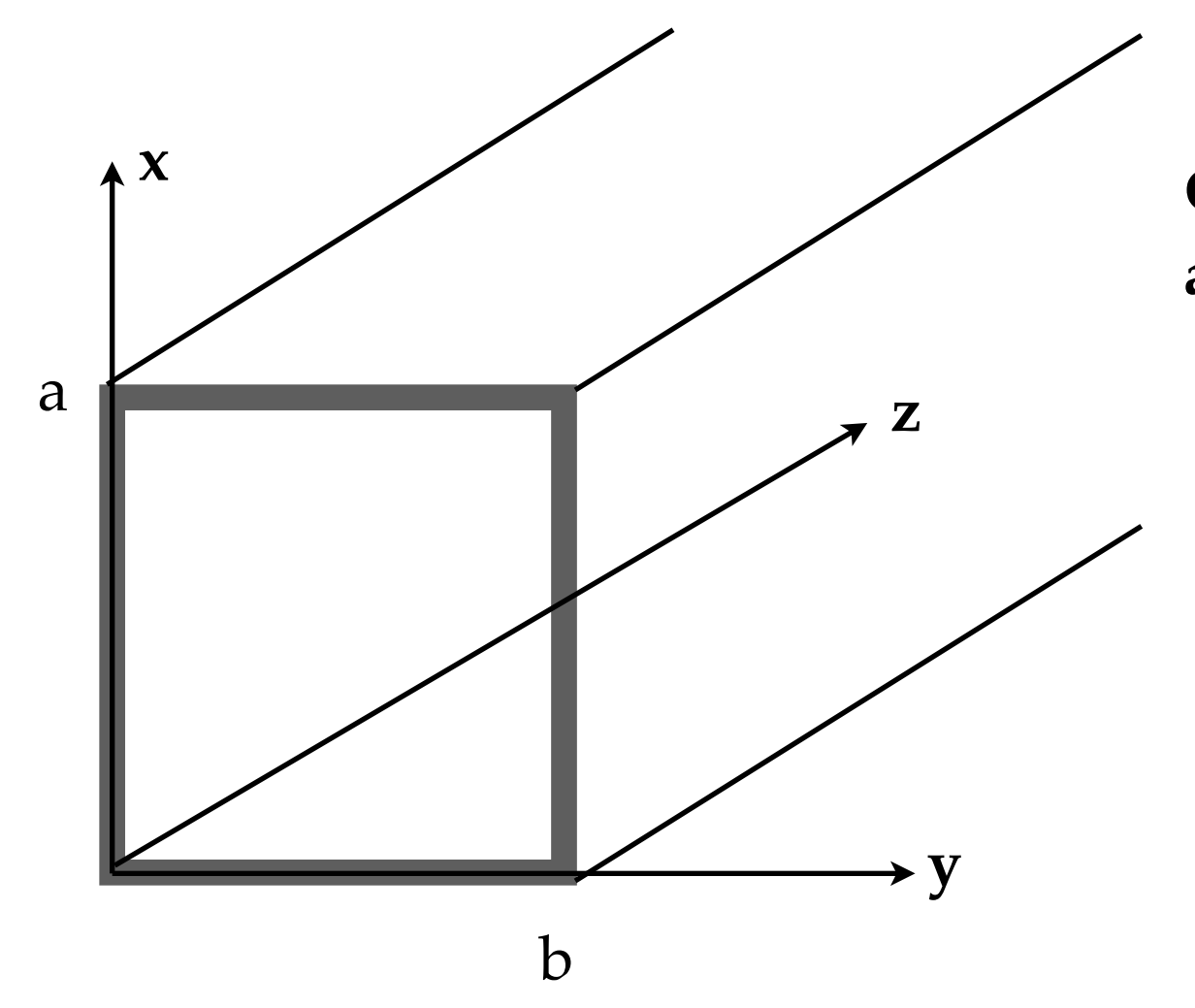

**Guia com seção transversal uniforme ao longo de z**

#### **Revisão da última aula**

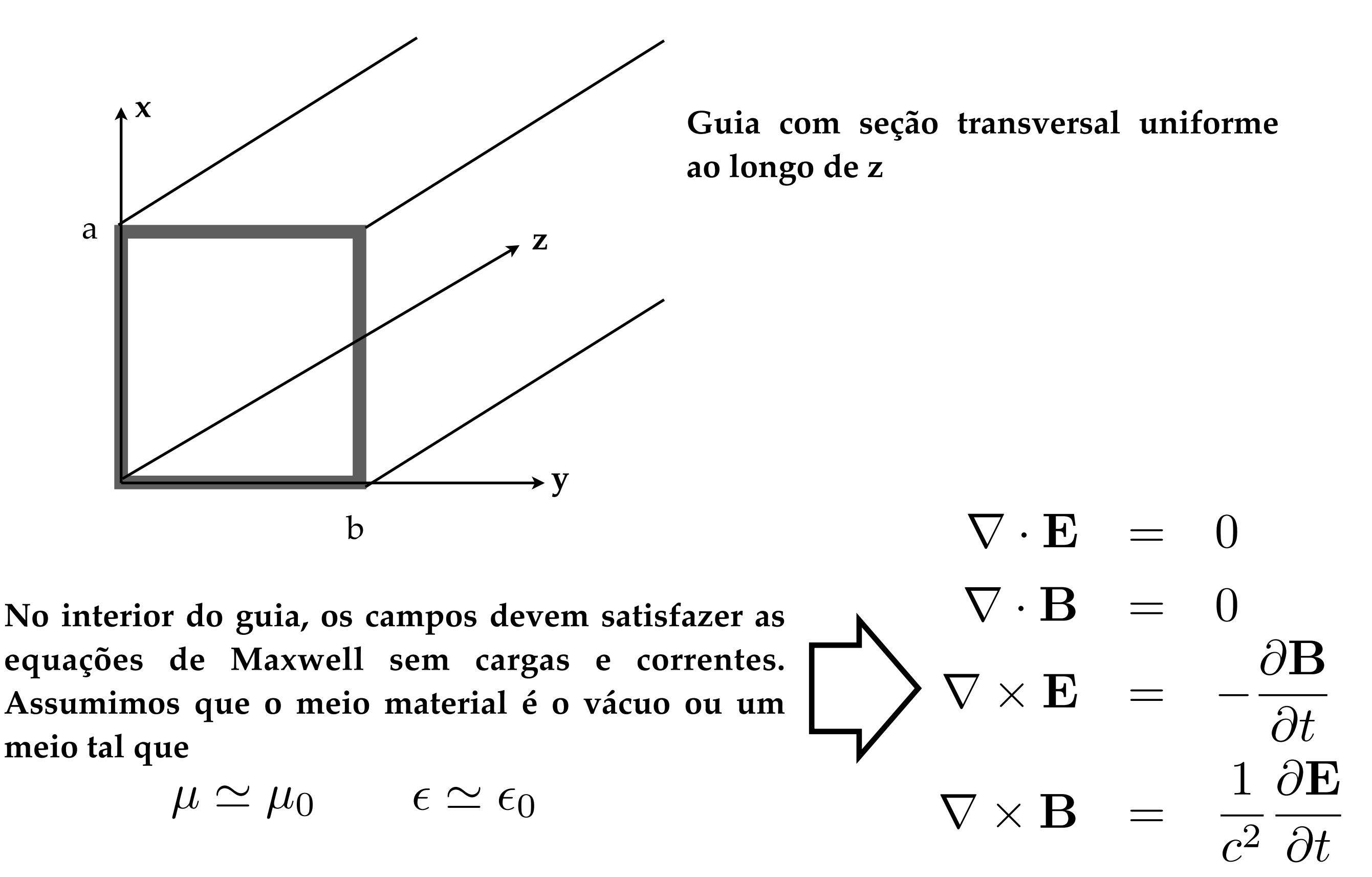

$$
\epsilon_1 E_1^{\perp} - \epsilon_2 E_2^{\perp} = \sigma_f
$$
  
\n
$$
B_1^{\perp} = B_2^{\perp}
$$
  
\n
$$
\mathbf{E}_1^{//} = \mathbf{E}_2^{//}
$$
  
\n
$$
\frac{1}{\mu_1} \mathbf{B}_1^{//} - \frac{1}{\mu_2} \mathbf{B}_2^{//} = \mathbf{K}_f \times \hat{\mathbf{n}}
$$

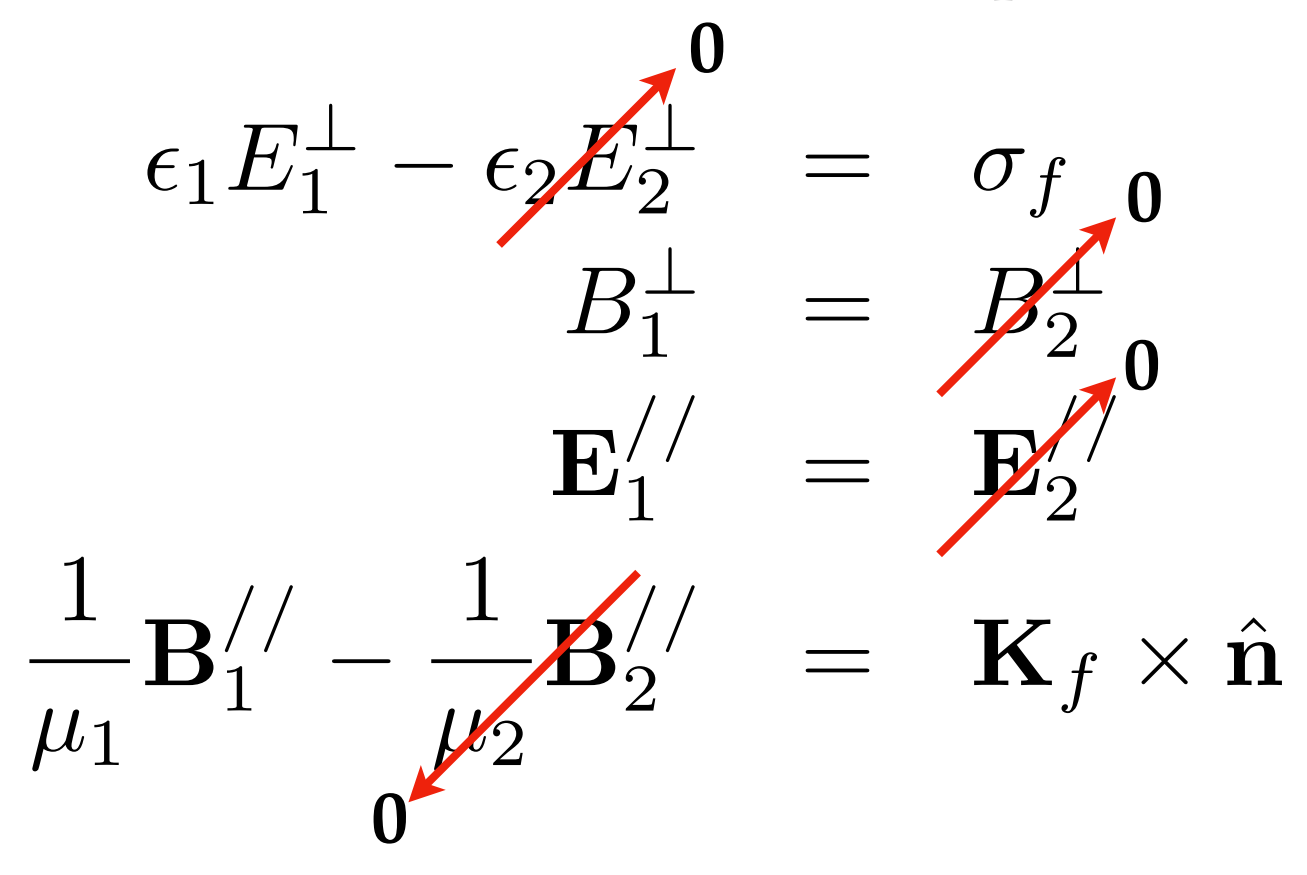

**Para paredes feitas de material condutor perfeito!**

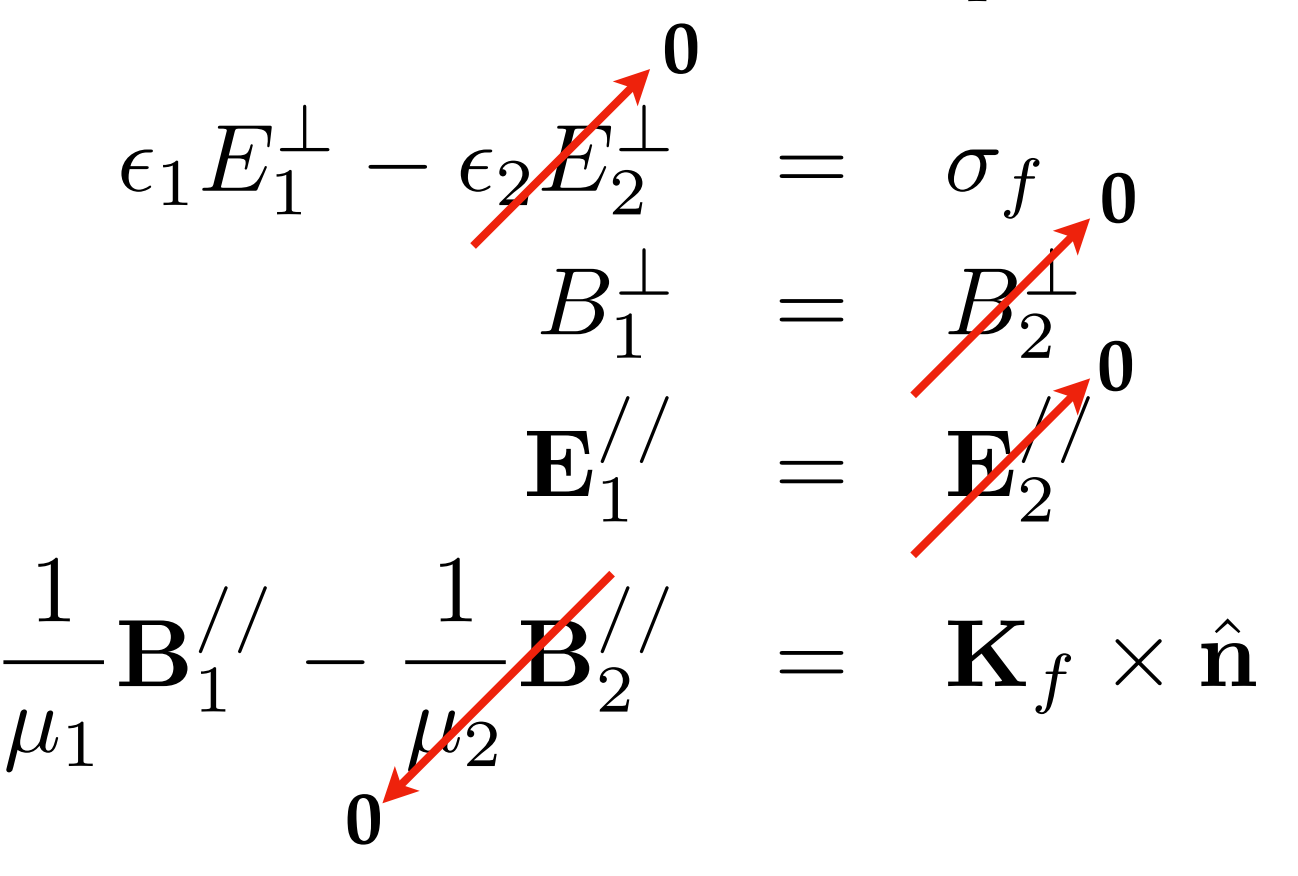

**Para paredes feitas de material condutor perfeito!**

**Concluímos então que os campos no interior do guia devem satisfazer nas paredes:**

$$
\mathbf{E}^{//} = \mathbf{0} \quad \text{e} \quad B^{\perp} = 0
$$

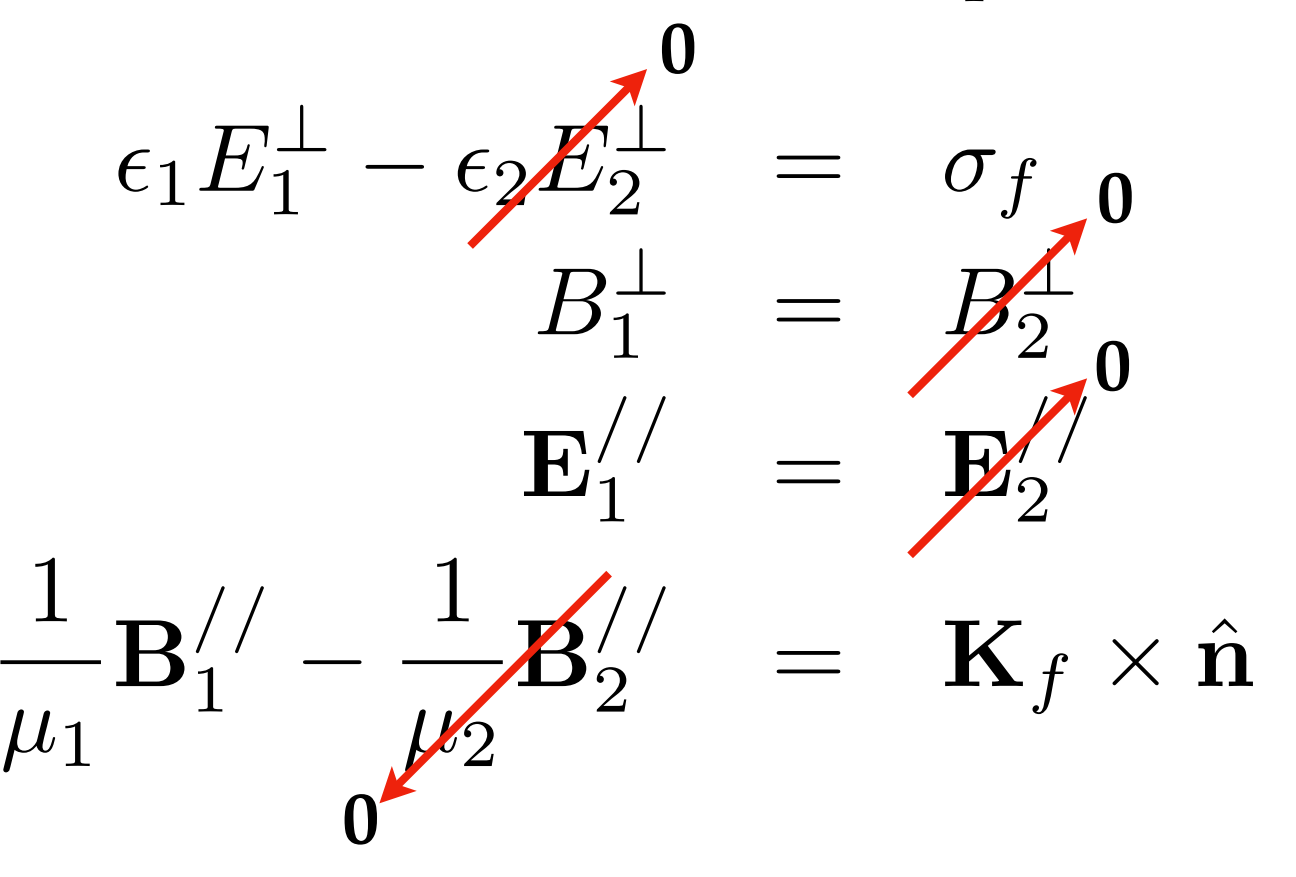

**Para paredes feitas de material condutor perfeito!**

**Concluímos então que os campos no interior do guia devem satisfazer nas paredes:**

$$
\mathbf{E}^{//} = \mathbf{0} \quad \text{e} \quad B^{\perp} = 0
$$

**Perceba que as densidades superficiais de carga e corrente responsáveis pelos campos**  eletromagnéticos no interior do guia são  $\sigma_f$  e  $\,\mathbf{K}_f$  .

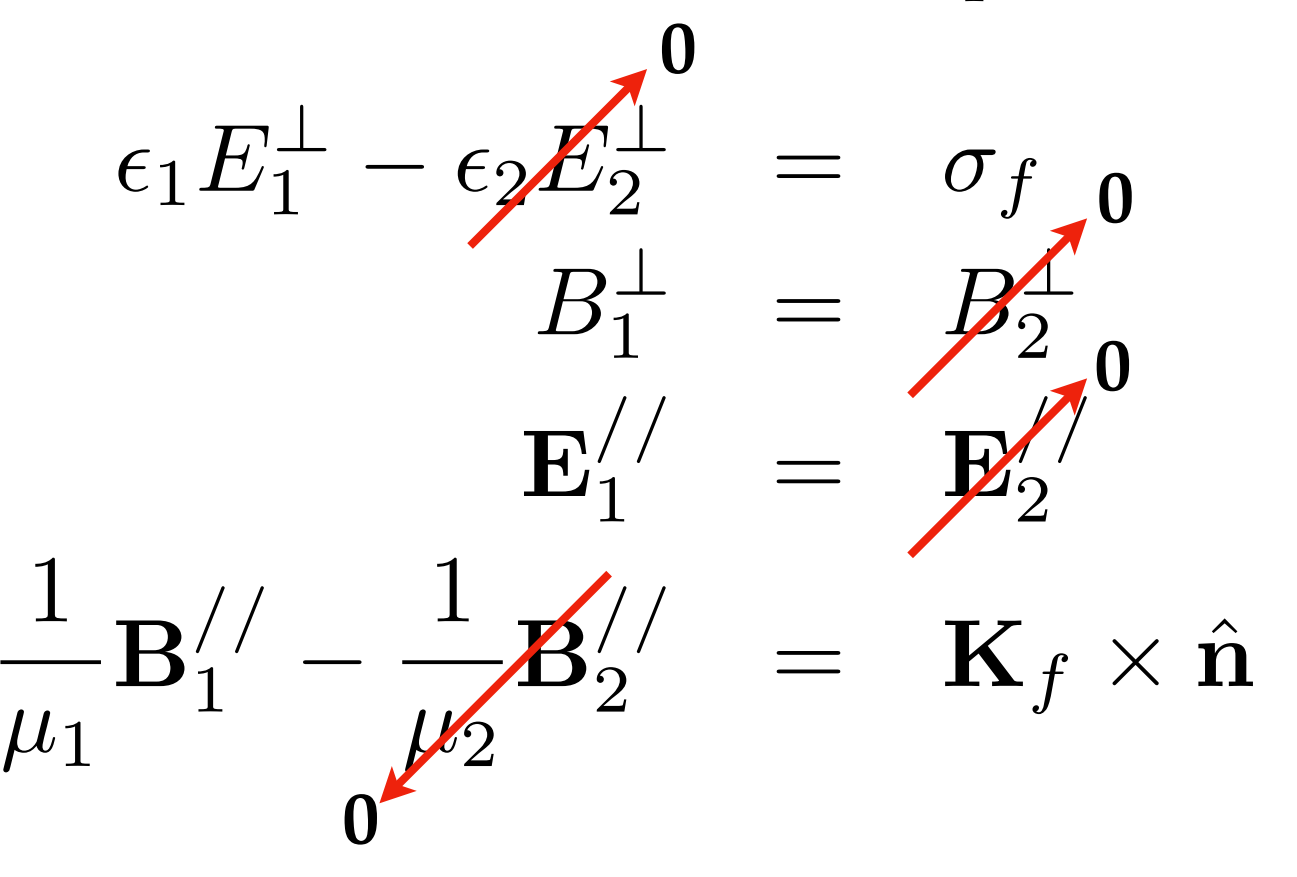

**Para paredes feitas de material condutor perfeito!**

**Concluímos então que os campos no interior do guia devem satisfazer nas paredes:**

$$
\mathbf{E}^{//} = \mathbf{0} \quad \text{e} \quad B^{\perp} = 0
$$

**Perceba que as densidades superficiais de carga e corrente responsáveis pelos campos**  eletromagnéticos no interior do guia são  $\, \sigma_{f} \,$ e  $\,$   $\bf{K}$   $_{f}$  .  $\sigma_f$  e  $\mathbf{\check{K}}_f$ 

**Essas densidades podem ser obtidas a posteriori**

$$
\tilde{\mathbf{E}}(\mathbf{r},t) = \tilde{\mathbf{E}}_0(x,y)e^{i(kz-\omega t)} \n\tilde{\mathbf{B}}(\mathbf{r},t) = \tilde{\mathbf{B}}_0(x,y)e^{i(kz-\omega t)}
$$

$$
\tilde{\mathbf{E}}(\mathbf{r},t) = \tilde{\mathbf{E}}_0(x,y)e^{i(kz-\omega t)} \n\tilde{\mathbf{B}}(\mathbf{r},t) = \tilde{\mathbf{B}}_0(x,y)e^{i(kz-\omega t)}
$$

**As componentes longitudinais (com respeito eixo do guia) dos campos satisfazem:** 

$$
\begin{aligned}\n\left(\nabla_{\perp}^2 - k_c^2\right) E_z &= 0\\ \n\left(\nabla_{\perp}^2 - k_c^2\right) B_z &= 0\n\end{aligned}
$$

**onde definiu-se**

$$
\nabla_{\perp} \equiv \hat{\mathbf{x}} \frac{\partial}{\partial x} + \hat{\mathbf{y}} \frac{\partial}{\partial y} \qquad \nabla_{\perp}^2 \equiv \frac{\partial^2}{\partial x^2} + \frac{\partial^2}{\partial y^2} \qquad k_c^2 \equiv k^2 - \left(\frac{\omega}{c}\right)^2
$$

$$
\tilde{\mathbf{E}}(\mathbf{r},t) = \tilde{\mathbf{E}}_0(x,y)e^{i(kz-\omega t)} \n\tilde{\mathbf{B}}(\mathbf{r},t) = \tilde{\mathbf{B}}_0(x,y)e^{i(kz-\omega t)}
$$

**As componentes longitudinais (com respeito eixo do guia) dos campos satisfazem:** 

$$
\left(\nabla_{\perp}^{2} - k_{c}^{2}\right) E_{z} = 0
$$
\n
$$
\left(\nabla_{\perp}^{2} - k_{c}^{2}\right) B_{z} = 0
$$
\n
$$
\longrightarrow
$$
\nEquações de Helmholtz

**onde definiu-se**

$$
\nabla_{\perp} \equiv \hat{\mathbf{x}} \frac{\partial}{\partial x} + \hat{\mathbf{y}} \frac{\partial}{\partial y} \qquad \nabla_{\perp}^2 \equiv \frac{\partial^2}{\partial x^2} + \frac{\partial^2}{\partial y^2} \qquad k_c^2 \equiv k^2 - \left(\frac{\omega}{c}\right)^2
$$

$$
\tilde{\mathbf{E}}(\mathbf{r},t) = \tilde{\mathbf{E}}_0(x,y)e^{i(kz-\omega t)} \n\tilde{\mathbf{B}}(\mathbf{r},t) = \tilde{\mathbf{B}}_0(x,y)e^{i(kz-\omega t)}
$$

**As componentes longitudinais (com respeito eixo do guia) dos campos satisfazem:** 

$$
\left(\nabla_{\perp}^{2} - k_{c}^{2}\right) E_{z} = 0
$$
\n
$$
\left(\nabla_{\perp}^{2} - k_{c}^{2}\right) B_{z} = 0
$$
\n
$$
\longrightarrow
$$
\nEquações de Helmholtz

**onde definiu-se**

$$
\nabla_{\perp} \equiv \hat{\mathbf{x}} \frac{\partial}{\partial x} + \hat{\mathbf{y}} \frac{\partial}{\partial y} \qquad \nabla_{\perp}^2 \equiv \frac{\partial^2}{\partial x^2} + \frac{\partial^2}{\partial y^2} \qquad k_c^2 \equiv k^2 - \left(\frac{\omega}{c}\right)^2
$$

**As componentes transversais, por sua vez, podem ser obtidas a partir das longitudinais:**

$$
\begin{array}{rcl} \tilde{\textbf{E}}_{\perp} & = & -\dfrac{i}{k_c^2}\left(k\,\nabla_{\perp}\tilde{E}_z - \omega\,\hat{\textbf{z}}\times\nabla_{\perp}\tilde{B}_z\right) \\[0.2cm] \tilde{\textbf{B}}_{\perp} & = & -\dfrac{i}{k_c^2}\left(k\,\nabla_{\perp}\tilde{B}_z + \dfrac{\omega}{c^2}\,\hat{\textbf{z}}\times\nabla_{\perp}\tilde{E}_z\right) \end{array}
$$

## **Classificação de modos**

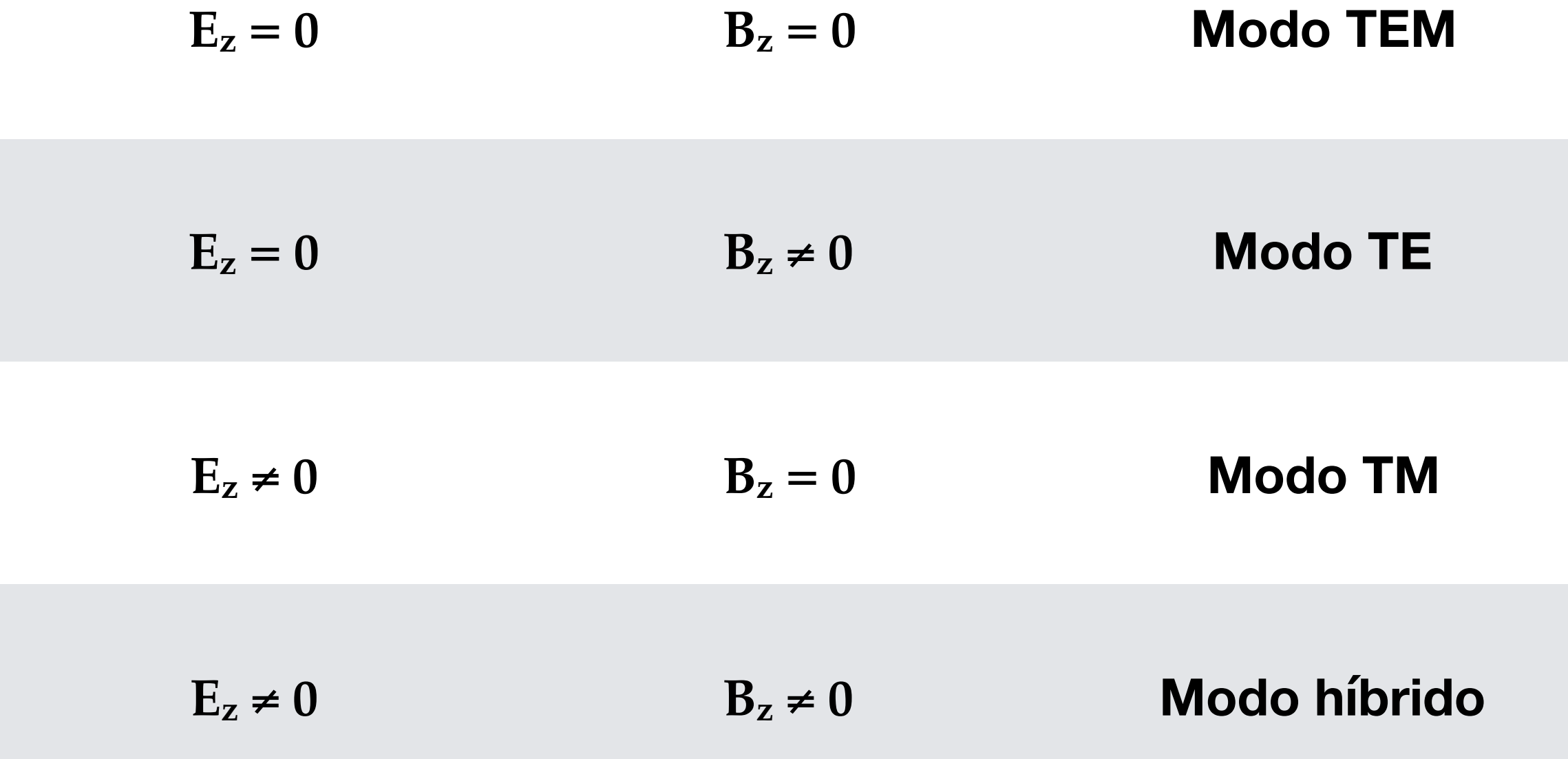

**As equações de Helmholtz foram resolvidas por separação de variáveis**

 $B_z(x, y) = X(x)Y(y)$ 

**As equações de Helmholtz foram resolvidas por separação de variáveis**

$$
B_z(x, y) = X(x)Y(y)
$$

**Aplicando as condições de contorno, temos:**

$$
B_z(x, y) = B_0 \cos\left(\frac{m\pi}{a}x\right) \cos\left(\frac{n\pi}{b}y\right), \quad m, n = 0, 1, 2, \dots
$$

**As equações de Helmholtz foram resolvidas por separação de variáveis**

$$
B_z(x, y) = X(x)Y(y)
$$

**Aplicando as condições de contorno, temos:**

$$
B_z(x, y) = B_0 \cos\left(\frac{m\pi}{a}x\right) \cos\left(\frac{n\pi}{b}y\right), \quad m, n = 0, 1, 2, \dots
$$

**Além disso, a relação de dispersão do guia, que sai naturalmente do método de separação de variáveis é:**

$$
k = \left[ \left(\frac{\omega}{c}\right)^2 - \left(\frac{m\pi}{a}\right)^2 - \left(\frac{n\pi}{b}\right)^2 \right]^{1/2}
$$
 (TE<sub>mn</sub> - guia retangular)

**As equações de Helmholtz foram resolvidas por separação de variáveis**

$$
B_z(x, y) = X(x)Y(y)
$$

**Aplicando as condições de contorno, temos:**

$$
B_z(x, y) = B_0 \cos\left(\frac{m\pi}{a}x\right) \cos\left(\frac{n\pi}{b}y\right), \quad m, n = 0, 1, 2, \dots
$$

**Além disso, a relação de dispersão do guia, que sai naturalmente do método de separação de variáveis é:**

$$
k = \left[ \left(\frac{\omega}{c}\right)^2 - \left(\frac{m\pi}{a}\right)^2 - \left(\frac{n\pi}{b}\right)^2 \right]^{1/2}
$$
 (TE<sub>mn</sub> - guia retangular)

**A relação de dispersão no interior de um guia de onda é diferente daquela do vácuo** 

$$
k = \frac{\omega}{c} \quad \text{(vácuo)}
$$

**Perceba que para**  $\omega < \omega_{mn}$ **:** 

$$
\omega_{mn} \equiv c\left[\left(\frac{m\pi}{a}\right)^2 + \left(\frac{n\pi}{b}\right)^2\right]^{1/2}
$$
 (frequencies de corte do modo TE<sub>mn</sub>)

**de acordo com a relação de dispersão, o vetor de onda k adquire se torna imaginário e, portanto, os campos eletromagnéticos são exponencialmente atenuados ao longo do eixo do guia.**

**Perceba que para**  $\omega < \omega_{mn}$ **:** 

$$
\omega_{mn} \equiv c\left[\left(\frac{m\pi}{a}\right)^2 + \left(\frac{n\pi}{b}\right)^2\right]^{1/2}
$$
 (frequencies de corte do modo TE<sub>mn</sub>)

**de acordo com a relação de dispersão, o vetor de onda k adquire se torna imaginário e, portanto, os campos eletromagnéticos são exponencialmente atenuados ao longo do eixo do guia.**

**•Pelo menos um dos índices do par (m, n) desse ser diferente de zero, ou seja, o**  modo TE<sub>00</sub> não se propaga no guia (Exercício 5 - lista 1b).

**Perceba que para**  $\omega < \omega_{mn}$ **:** 

$$
\omega_{mn} \equiv c\left[\left(\frac{m\pi}{a}\right)^2 + \left(\frac{n\pi}{b}\right)^2\right]^{1/2}
$$
 (frequencies de corte do modo TE<sub>mn</sub>)

**de acordo com a relação de dispersão, o vetor de onda k adquire se torna imaginário e, portanto, os campos eletromagnéticos são exponencialmente atenuados ao longo do eixo do guia.**

**•Pelo menos um dos índices do par (m, n) desse ser diferente de zero, ou seja, o**  modo TE<sub>00</sub> não se propaga no guia (Exercício 5 - lista 1b).

**•Menor frequência de corte de um modo TE do guia retangular:** 

$$
\omega_{10}=\frac{c\pi}{a}
$$

### **Velocidade de fase x Velocidade de grupo**

$$
\tilde{\mathbf{E}}(\mathbf{r},t) = \tilde{\mathbf{E}}_0(x,y)e^{i(kz-\omega t)} = \tilde{\mathbf{E}}_0(x,y)e^{i\varphi(z,t)}
$$
\n
$$
\tilde{\mathbf{B}}(\mathbf{r},t) = \tilde{\mathbf{B}}_0(x,y)e^{i(kz-\omega t)} = \tilde{\mathbf{B}}_0(x,y)e^{i\varphi(z,t)}
$$

**Velocidade de fase x Velocidade de grupo**  $\tilde{\mathbf{E}}(\mathbf{r}, t) = \tilde{\mathbf{E}}_0(x, y)e^{i(kz - \omega t)} = \tilde{\mathbf{E}}_0(x, y)e^{i\varphi(z, t)}$  $\tilde{\mathbf{B}}(\mathbf{r}, t) = \tilde{\mathbf{B}}_0(x, y)e^{i(kz - \omega t)} = \tilde{\mathbf{B}}_0(x, y)e^{i\varphi(z, t)}$ 

**A velocidade de fase corresponde àquela com que um ponto de fase constante se move ao longo do eixo z:**

$$
\frac{\partial \varphi}{\partial t} = 0 = k \frac{dz}{dt} - \omega
$$

**Velocidade de fase x Velocidade de grupo**  $\tilde{\mathbf{E}}(\mathbf{r}, t) = \tilde{\mathbf{E}}_0(x, y)e^{i(kz - \omega t)} = \tilde{\mathbf{E}}_0(x, y)e^{i\varphi(z, t)}$  $\tilde{\mathbf{B}}(\mathbf{r}, t) = \tilde{\mathbf{B}}_0(x, y)e^{i(kz - \omega t)} = \tilde{\mathbf{B}}_0(x, y)e^{i\varphi(z, t)}$ 

**A velocidade de fase corresponde àquela com que um ponto de fase constante se move ao longo do eixo z:**

$$
\frac{\partial \varphi}{\partial t} = 0 = k \frac{dz}{dt} - \omega \Longrightarrow v_{\varphi} = \frac{\omega}{k} = \frac{c}{\sqrt{1 - \left(\frac{\omega_{mn}}{\omega}\right)^2}} > c
$$

**Velocity of the image Velocity of the image Velocity of the image** 
$$
\tilde{\mathbf{E}}(\mathbf{r},t) = \tilde{\mathbf{E}}_0(x,y)e^{i(kz-\omega t)} = \tilde{\mathbf{E}}_0(x,y)e^{i\varphi(z,t)}
$$
\n $\tilde{\mathbf{B}}(\mathbf{r},t) = \tilde{\mathbf{B}}_0(x,y)e^{i(kz-\omega t)} = \tilde{\mathbf{B}}_0(x,y)e^{i\varphi(z,t)}$ 

**A velocidade de fase corresponde àquela com que um ponto de fase constante se move ao longo do eixo z:**

$$
\frac{\partial \varphi}{\partial t} = 0 = k \frac{dz}{dt} - \omega \Longrightarrow v_{\varphi} = \frac{\omega}{k} = \frac{c}{\sqrt{1 - \left(\frac{\omega_{mn}}{\omega}\right)^2}} > c
$$

**Já a velocidade de grupo:**

$$
v_g = \frac{d\omega}{dk}
$$

**Velocity of the image Velocity of the image Velocity of the image** 
$$
\tilde{\mathbf{E}}(\mathbf{r},t) = \tilde{\mathbf{E}}_0(x,y)e^{i(kz-\omega t)} = \tilde{\mathbf{E}}_0(x,y)e^{i\varphi(z,t)}
$$
\n $\tilde{\mathbf{B}}(\mathbf{r},t) = \tilde{\mathbf{B}}_0(x,y)e^{i(kz-\omega t)} = \tilde{\mathbf{B}}_0(x,y)e^{i\varphi(z,t)}$ 

**A velocidade de fase corresponde àquela com que um ponto de fase constante se move ao longo do eixo z:**

$$
\frac{\partial \varphi}{\partial t} = 0 = k \frac{dz}{dt} - \omega \Longrightarrow v_{\varphi} = \frac{\omega}{k} = \frac{c}{\sqrt{1 - \left(\frac{\omega_{mn}}{\omega}\right)^2}} > c
$$

**Já a velocidade de grupo:**

$$
v_g = \frac{d\omega}{dk} = \frac{1}{dk/d\omega} = c\sqrt{1 - \left(\frac{\omega_{mn}}{\omega}\right)^2} < c
$$

# **Interpretação geométrica**

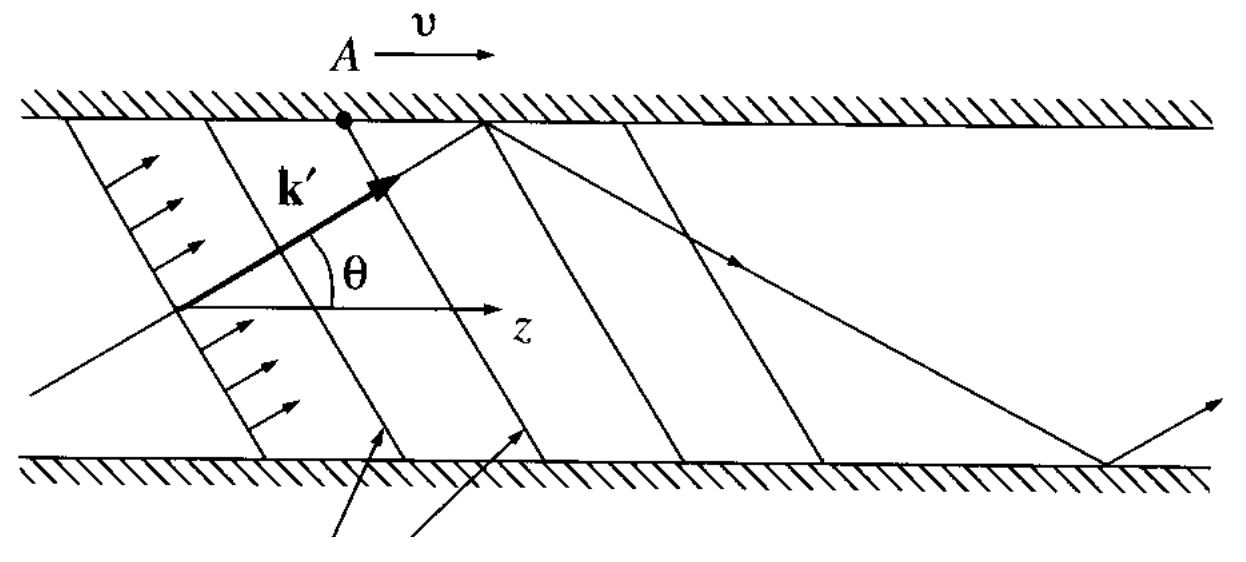

**Onda plana se propagando ao longo de uma direção que faz um ângulo θ com o eixo z**

**Frente de onda**

# **Interpretação geométrica**

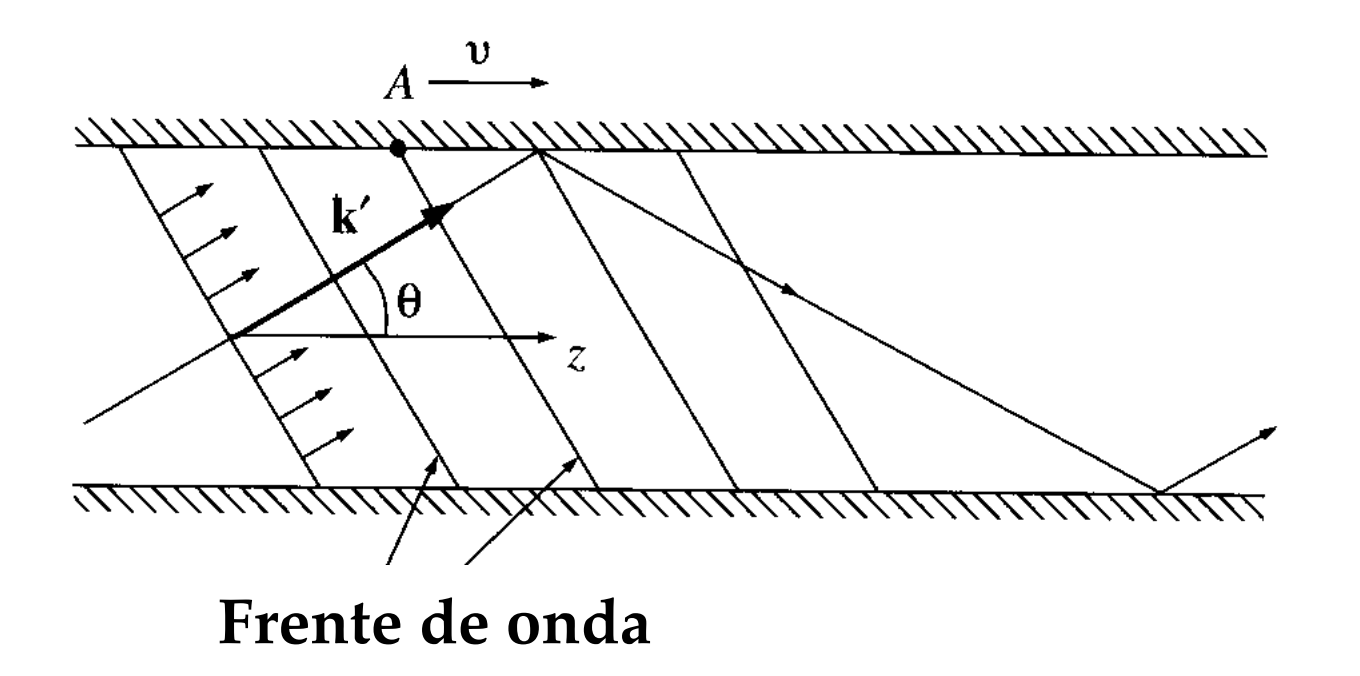

**Onda plana se propagando ao longo de uma direção que faz um ângulo θ com o eixo z**

**As reflexões nas paredes perfeitamente condutoras devem dar origem a ondas estacionárias no plano transversal ao eixo do guia**

$$
a = m \frac{\lambda_x}{2} = m \frac{\pi}{k_x}
$$

# **Interpretação geométrica**

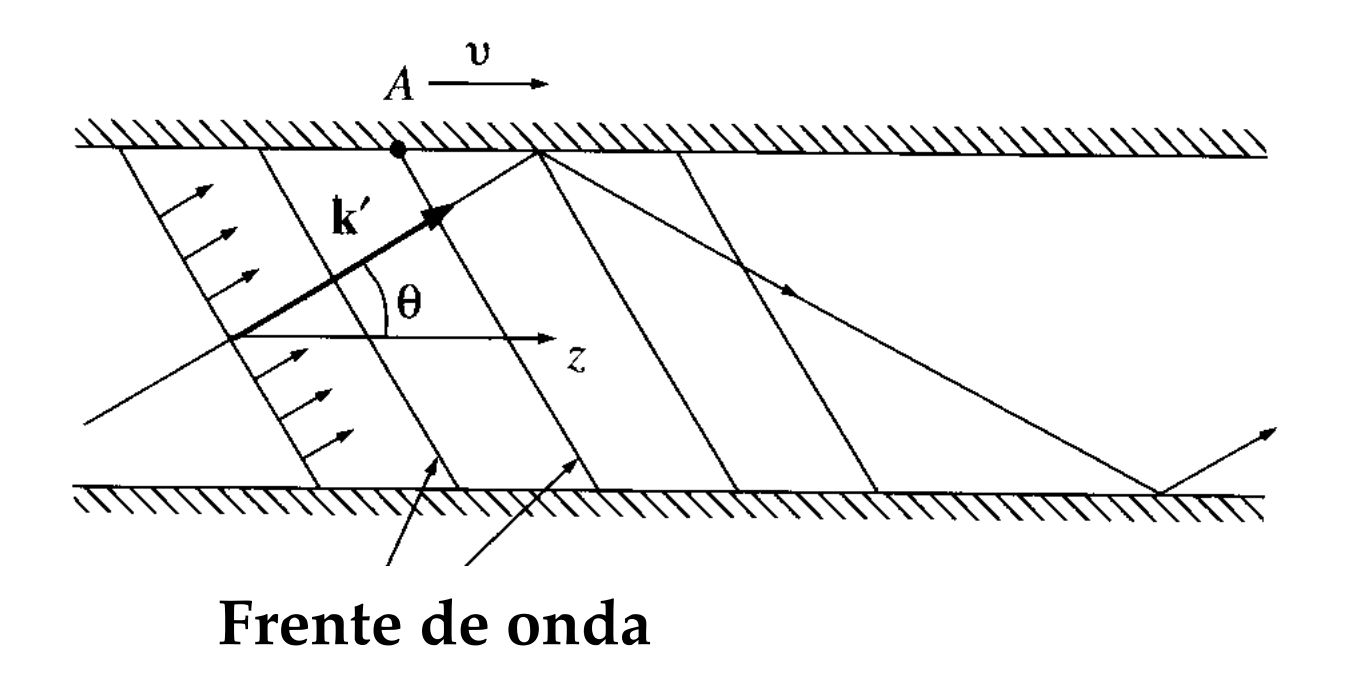

**Onda plana se propagando ao longo de uma direção que faz um ângulo θ com o eixo z**

**As reflexões nas paredes perfeitamente condutoras devem dar origem a ondas estacionárias no plano transversal ao eixo do guia**

$$
a = m \frac{\lambda_x}{2} = m \frac{\pi}{k_x}
$$

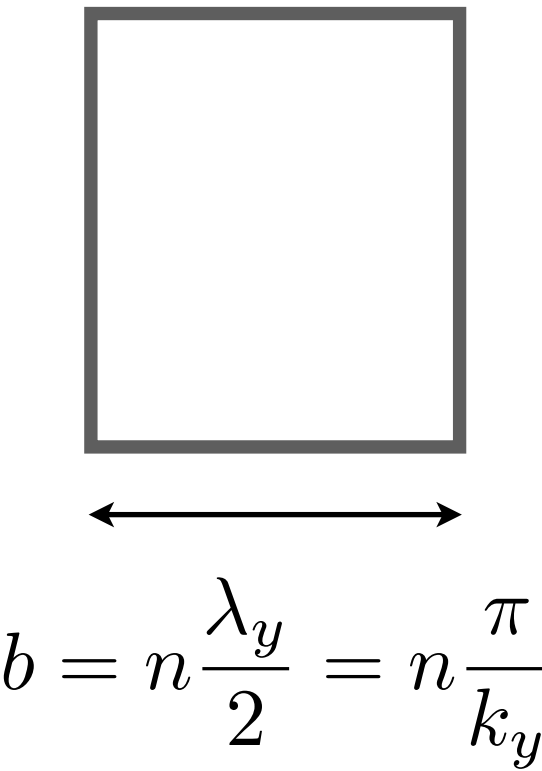

 $\pi$ 

$$
\mathbf{k}' = \frac{m\pi}{a}\hat{\mathbf{x}} + \frac{n\pi}{b}\hat{\mathbf{y}} + k\,\hat{\mathbf{z}}
$$

$$
\mathbf{k}' = \frac{m\pi}{a}\hat{\mathbf{x}} + \frac{n\pi}{b}\hat{\mathbf{y}} + k\,\hat{\mathbf{z}}
$$

$$
\cos \theta = \frac{k}{|\mathbf{k}'|}
$$

$$
\mathbf{k}' = \frac{m\pi}{a}\hat{\mathbf{x}} + \frac{n\pi}{b}\hat{\mathbf{y}} + k\,\hat{\mathbf{z}}
$$

$$
\cos \theta = \frac{k}{|\mathbf{k}'|}
$$

$$
= \frac{k}{\frac{1}{c}\sqrt{\omega_{mn}^2 + (kc)^2}}
$$

$$
\mathbf{k}' = \frac{m\pi}{a}\hat{\mathbf{x}} + \frac{n\pi}{b}\hat{\mathbf{y}} + k\,\hat{\mathbf{z}}
$$

$$
\cos \theta = \frac{k}{|\mathbf{k}'|}
$$
  
= 
$$
\frac{\frac{1}{c}\sqrt{\omega_{mn}^2 + (kc)^2}}{\omega} = \frac{kc}{\omega/k} = \frac{c}{v_{\varphi}}
$$

$$
\mathbf{k}' = \frac{m\pi}{a}\hat{\mathbf{x}} + \frac{n\pi}{b}\hat{\mathbf{y}} + k\,\hat{\mathbf{z}}
$$

$$
\cos \theta = \frac{k}{|\mathbf{k}'|}
$$
  
= 
$$
\frac{\frac{1}{c}\sqrt{\omega_{mn}^2 + (kc)^2}}{\frac{kc}{\omega}} = \frac{c}{\omega/k} = \frac{c}{v_{\varphi}}
$$
  
= 
$$
\sqrt{1 - \left(\frac{\omega_{mn}}{\omega}\right)^2}
$$

**A velocidade de grupo por então ser vista como aquela de propagação ao longo do eixo z:**

$$
v_g = c \cos \theta
$$

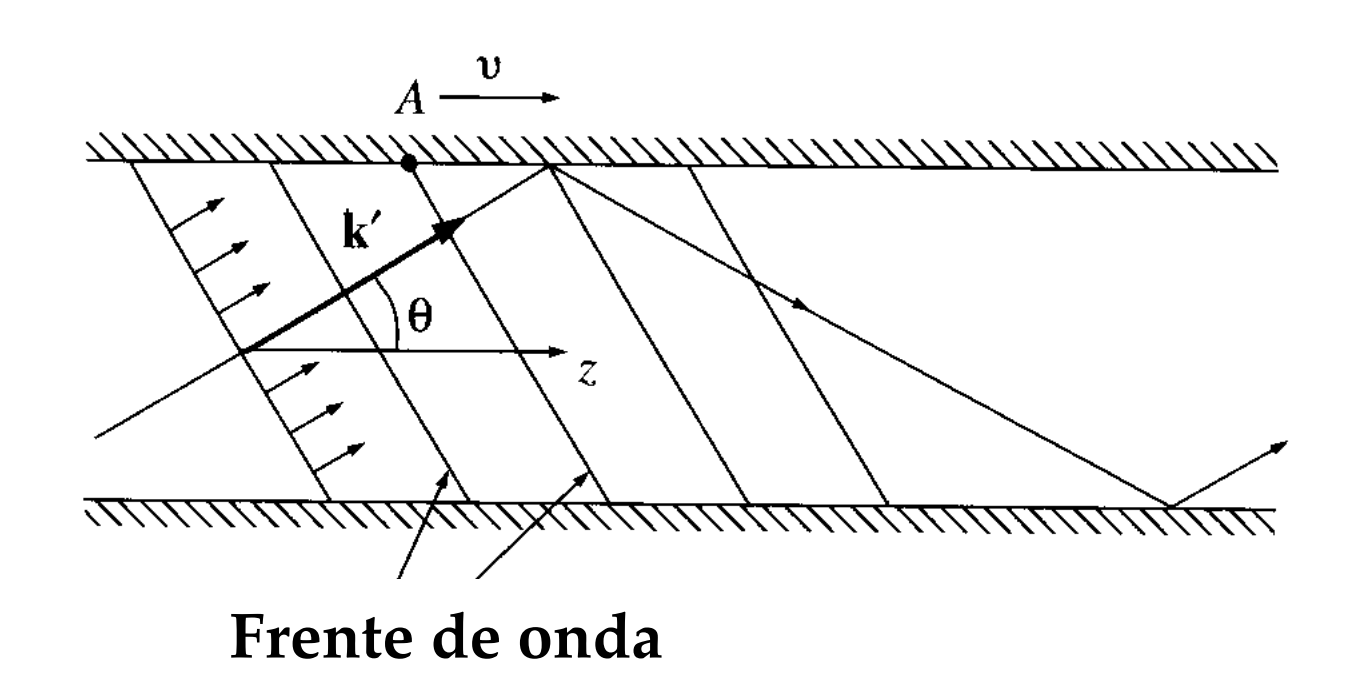

**A velocidade de grupo por então ser vista como aquela de propagação ao longo do eixo z:**

$$
v_g = c \cos \theta
$$

**Enquanto a velocidade de fase pode ser vista como aquela de um ponto na interseção entre uma frente de onda e as paredes do guia**

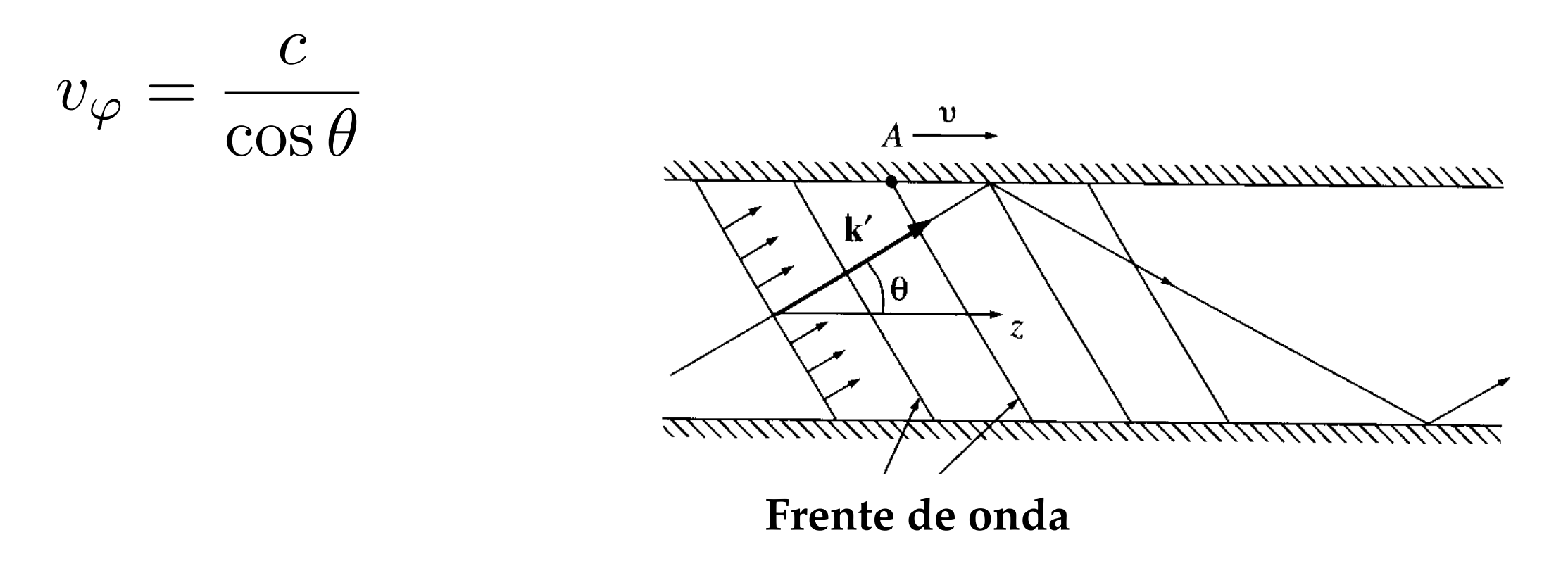

#### **Campo elétrico transversal (modo TE)**  $\tilde{\textbf{E}}_{\perp}$  =  $-\frac{i}{k^2}$  $k_c^2$  $\sqrt{2}$  $k\,\nabla_\perp \tilde{E}_z - \omega \, \hat{\mathbf{z}} \times \nabla_\perp \tilde{B}_z$  $\setminus$
### Campo elétrico transversal (modo TE)  $\tilde{\mathbf{E}}_{\perp} = -\frac{i}{k_{c}^{2}}\left(k\nabla_{\perp}\tilde{p}_{z}^{\prime}\frac{\mathbf{0}}{-\omega\,\hat{\mathbf{z}}\times\nabla_{\perp}\tilde{B}_{z}}\right)$

### Campo elétrico transversal (modo TE)  $\tilde{\mathbf{E}}_{\perp} = -\frac{i}{k_{c}^{2}}\left(k\nabla_{\perp}\tilde{p}_{z}^{\prime}\frac{\mathbf{0}}{-\omega\,\hat{\mathbf{z}}\times\nabla_{\perp}\tilde{B}_{z}}\right)$  $\begin{array}{lll} = & i \omega \ \frac{k^2}{k^2} \hat{\mathbf{z}} \times \left( \frac{\partial \tilde{B}_z}{\partial x} \hat{\mathbf{x}} + \frac{\partial \tilde{B}_z}{\partial y} \hat{\mathbf{y}} \right) \end{array}$

## Campo elétrico transversal (modo TE)  $\tilde{\mathbf{E}}_{\perp} = -\frac{i}{k_z^2}\left(k\nabla_{\perp}\tilde{\mathbf{p}}_z^{\prime \text{O}}\omega\,\hat{\mathbf{z}}\times\nabla_{\perp}\tilde{B}_z\right)$  $\dot{E} = -\frac{i\omega}{k_c^2}\hat{\mathbf{z}} \times \left(\frac{\partial \tilde{B}_z}{\partial x}\hat{\mathbf{x}} + \frac{\partial \tilde{B}_z}{\partial y}\hat{\mathbf{y}}\right) = \tilde{E}_x\hat{\mathbf{x}} + \tilde{E}_y\hat{\mathbf{y}}$

# Campo elétrico transversal (modo TE)  $\tilde{\mathbf{E}}_{\perp} = -\frac{i}{k^2}\left(k\nabla_{\perp}\tilde{\mathbf{p}}_z^{\text{T}} - \omega\,\hat{\mathbf{z}}\times\nabla_{\perp}\tilde{B}_z\right)$  $\dot{E} = -\frac{i\omega}{k_c^2}\hat{\mathbf{z}}\times \left(\frac{\partial\tilde{B}_z}{\partial x}\hat{\mathbf{x}} + \frac{\partial\tilde{B}_z}{\partial y}\hat{\mathbf{y}}\right) = \tilde{E}_x\hat{\mathbf{x}} + \tilde{E}_y\hat{\mathbf{y}}$  $\tilde{\mathbf{B}}_z(x, y, t) = B_0 \cos\left(\frac{m\pi}{a}x\right) \cos\left(\frac{n\pi}{b}y\right) e^{i(kz - \omega t + \delta)}$

# Campo elétrico transversal (modo TE)  $\tilde{\mathbf{E}}_{\perp} = -\frac{i}{k^2} \left( k \nabla_{\perp} \tilde{\mathbf{p}}_z^{\prime -} \omega \hat{\mathbf{z}} \times \nabla_{\perp} \tilde{B}_z \right)$  $\dot{E} = -\frac{i\omega}{k_c^2}\hat{\mathbf{z}}\times \left(\frac{\partial\tilde{B}_z}{\partial x}\hat{\mathbf{x}} + \frac{\partial\tilde{B}_z}{\partial y}\hat{\mathbf{y}}\right) = \tilde{E}_x\hat{\mathbf{x}} + \tilde{E}_y\hat{\mathbf{y}}$  $\tilde{\mathbf{B}}_z(x, y, t) = B_0 \cos\left(\frac{m\pi}{a}x\right) \cos\left(\frac{n\pi}{b}y\right) e^{i(kz - \omega t + \delta)}$

$$
E_x \quad = \quad \text{Re}(\tilde{E}_x)
$$

# Campo elétrico transversal (modo TE)  $\tilde{\mathbf{E}}_{\perp} = -\frac{i}{k^2} \left( k \nabla_{\perp} \tilde{\mathbf{p}}_z^{\prime -} \omega \hat{\mathbf{z}} \times \nabla_{\perp} \tilde{B}_z \right)$  $\dot{E} = -\frac{i\omega}{k_c^2}\hat{\mathbf{z}}\times \left(\frac{\partial\tilde{B}_z}{\partial x}\hat{\mathbf{x}} + \frac{\partial\tilde{B}_z}{\partial y}\hat{\mathbf{y}}\right) = \tilde{E}_x\hat{\mathbf{x}} + \tilde{E}_y\hat{\mathbf{y}}$  $\tilde{\mathbf{B}}_z(x,y,t) = B_0 \cos\left(\frac{m\pi}{a}x\right) \cos\left(\frac{n\pi}{b}y\right) e^{i(kz-\omega t+\delta)}$

$$
E_x = \text{Re}(\tilde{E}_x) = \text{Re}\left(-i\frac{\omega}{k_c^2}\frac{\partial \tilde{B}_z}{\partial y}\right)
$$

# Campo elétrico transversal (modo TE)  $\tilde{\mathbf{E}}_{\perp} = -\frac{i}{k^2}\left(k\nabla_{\perp}\tilde{\mathbf{p}}_z^{\text{T}} - \omega\,\hat{\mathbf{z}}\times\nabla_{\perp}\tilde{B}_z\right)$  $\dot{E} = -\frac{i\omega}{k_c^2}\hat{\mathbf{z}}\times \left(\frac{\partial\tilde{B}_z}{\partial x}\hat{\mathbf{x}} + \frac{\partial\tilde{B}_z}{\partial y}\hat{\mathbf{y}}\right) = \tilde{E}_x\hat{\mathbf{x}} + \tilde{E}_y\hat{\mathbf{y}}$  $\tilde{\mathbf{B}}_z(x, y, t) = B_0 \cos\left(\frac{m\pi}{a}x\right) \cos\left(\frac{n\pi}{b}y\right) e^{i(kz - \omega t + \delta)}$

$$
E_x = \text{Re}(\tilde{E}_x) = \text{Re}\left(-i\frac{\omega}{k_c^2}\frac{\partial \tilde{B}_z}{\partial y}\right) = \frac{\omega}{k_c^2}\text{Im}\left(\frac{\partial \tilde{B}_z}{\partial y}\right)
$$

### Campo elétrico transversal (modo TE)  $\tilde{\mathbf{E}}_{\perp} = -\frac{i}{k^2} \left( k \nabla_{\perp} \tilde{\mathbf{p}}_z^{\prime -} \omega \hat{\mathbf{z}} \times \nabla_{\perp} \tilde{B}_z \right)$  $\dot{E} = -\frac{i\omega}{k_{c}^{2}}\hat{\mathbf{z}}\times \left(\frac{\partial\tilde{B}_{z}}{\partial x}\hat{\mathbf{x}}+\frac{\partial\tilde{B}_{z}}{\partial y}\hat{\mathbf{y}}\right)=\tilde{E}_{x}\hat{\mathbf{x}}+\tilde{E}_{y}\hat{\mathbf{y}}$  $\tilde{\mathbf{B}}_z(x,y,t) = B_0 \cos\left(\frac{m\pi}{a}x\right) \cos\left(\frac{n\pi}{b}y\right) e^{i(kz-\omega t+\delta)}$  $(1, \overline{A}\tilde{R})$  (3)  $(1, \overline{A}\tilde{R})$  $\overline{F}$

$$
E_x = \text{Re}(\tilde{E}_x) = \text{Re}\left(-i\frac{\omega}{k_c^2}\frac{\partial B_z}{\partial y}\right) = \frac{\omega}{k_c^2}\text{Im}\left(\frac{\partial B_z}{\partial y}\right)
$$

$$
= -\frac{\omega}{k_c^2}\frac{n\pi}{b}B_0\cos\left(\frac{m\pi}{a}x\right)\sin\left(\frac{n\pi}{b}y\right)\sin(kz - \omega t + \delta)
$$

# Campo elétrico transversal (modo TE)  $\tilde{\mathbf{E}}_{\perp} = -\frac{i}{k^2} \left( k \, \nabla_{\perp} \tilde{\cancel{p}}_z^{\prime \, \mathbf{0}} - \omega \, \hat{\mathbf{z}} \times \nabla_{\perp} \tilde{B}_z \right)$  $\dot{E} = -\frac{i\omega}{k_c^2}\hat{\mathbf{z}}\times \left(\frac{\partial\tilde{B}_z}{\partial x}\hat{\mathbf{x}} + \frac{\partial\tilde{B}_z}{\partial y}\hat{\mathbf{y}}\right) = \tilde{E}_x\hat{\mathbf{x}} + \tilde{E}_y\hat{\mathbf{y}}$  $\tilde{\mathbf{B}}_z(x, y, t) = B_0 \cos\left(\frac{m\pi}{a}x\right) \cos\left(\frac{n\pi}{b}y\right) e^{i(kz - \omega t + \delta)}$

$$
E_x = \text{Re}(\tilde{E}_x) = \text{Re}\left(-i\frac{\omega}{k_c^2}\frac{\partial \tilde{B}_z}{\partial y}\right) = \frac{\omega}{k_c^2}\text{Im}\left(\frac{\partial \tilde{B}_z}{\partial y}\right)
$$

$$
= -\frac{\omega}{k_c^2}\frac{n\pi}{b}B_0\cos\left(\frac{m\pi}{a}x\right)\sin\left(\frac{n\pi}{b}y\right)\sin(kz - \omega t + \delta)
$$

$$
E_y = \text{Re}(\tilde{E}_y) = \text{Re}\left(i\frac{\omega}{k_c^2}\frac{\partial \tilde{B}_z}{\partial x}\right) = -\frac{\omega}{k_c^2}\text{Im}\left(\frac{\partial \tilde{B}_z}{\partial x}\right)
$$

$$
= \frac{\omega}{k_c^2}\frac{m\pi}{a}B_0\sin\left(\frac{m\pi}{a}x\right)\cos\left(\frac{n\pi}{b}y\right)\sin(kz - \omega t + \delta)
$$

Para o modo TE<sub>10</sub>, temos então apenas campo elétrico na direção y:

$$
E_x = 0 \qquad E_y = \frac{\omega}{k_c^2} \frac{\pi}{a} B_0 \sin\left(\frac{\pi x}{a}\right) \sin(kz - \omega t + \delta) = \frac{\sigma_f}{\epsilon_0}
$$

Para o modo TE<sub>10</sub>, temos então apenas campo elétrico na direção y:

$$
E_x = 0 \t E_y = \frac{\omega \pi}{k_c^2} \frac{\pi}{a} B_0 \sin\left(\frac{\pi x}{a}\right) \sin(kz - \omega t + \delta) = \frac{\sigma_f}{\epsilon_0}
$$

**Na última passagem, usamos as condições de contorno:**

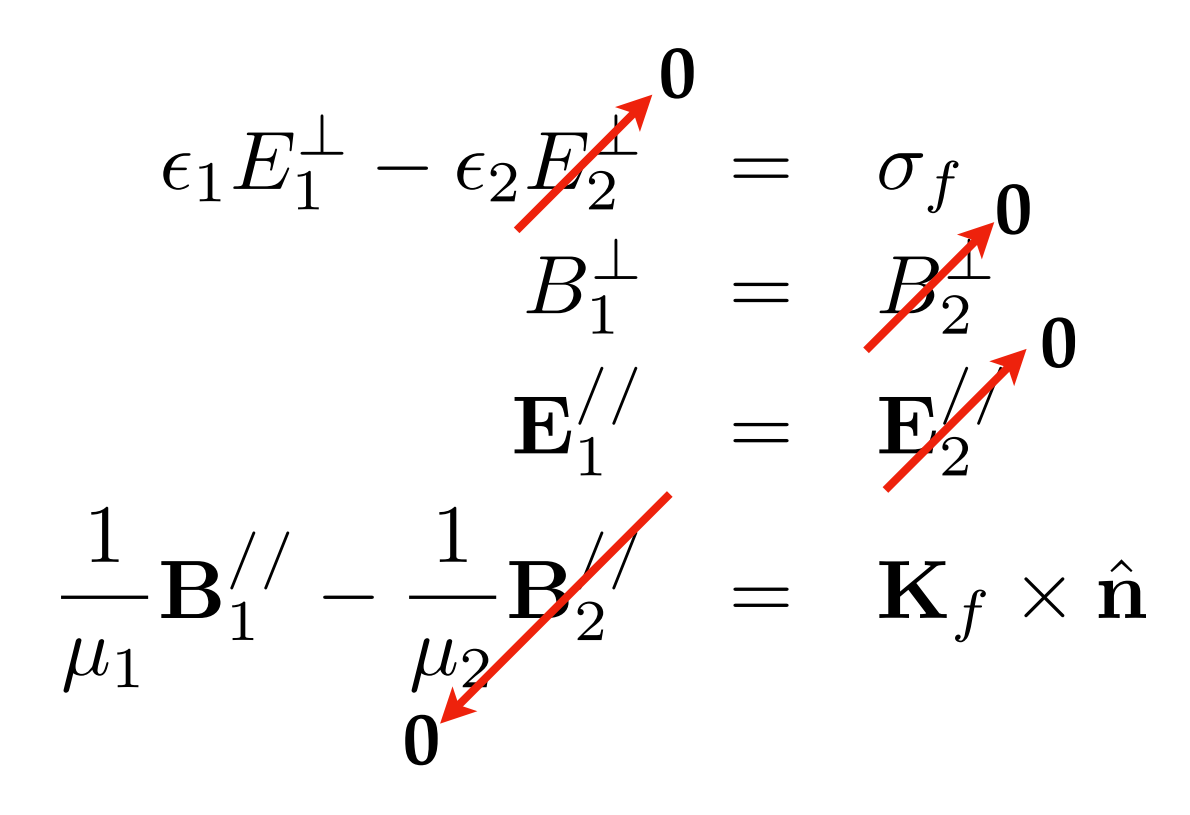

Para o modo TE<sub>10</sub>, temos então apenas campo elétrico na direção y:

$$
E_x = 0 \t E_y = \frac{\omega \pi}{k_c^2} \frac{\pi}{a} B_0 \sin\left(\frac{\pi x}{a}\right) \sin(kz - \omega t + \delta) = \frac{\sigma_f}{\epsilon_0}
$$

**Na última passagem, usamos as condições de contorno:**

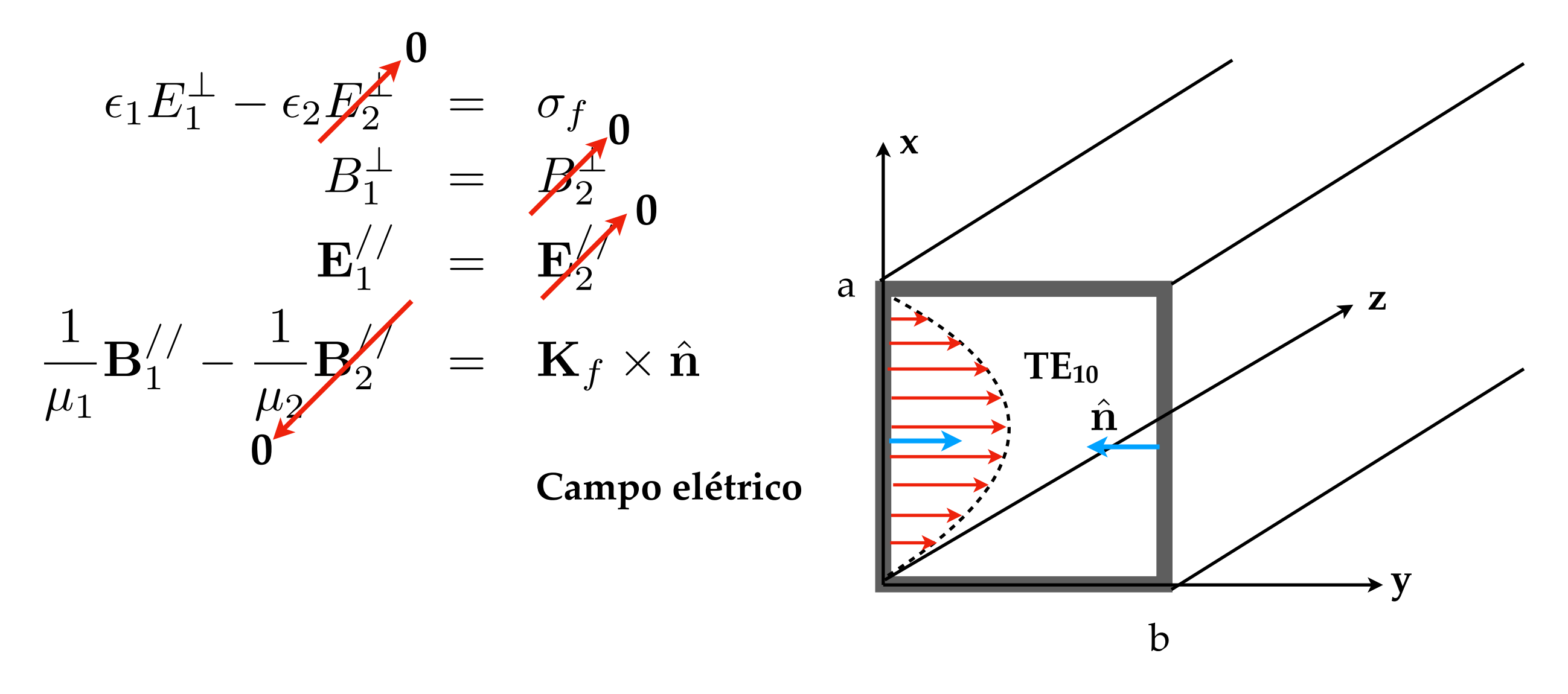

Para o modo TE<sub>10</sub>, temos então apenas campo elétrico na direção y:

$$
E_x = 0 \t E_y = \frac{\omega \pi}{k_c^2} \frac{\pi}{a} B_0 \sin\left(\frac{\pi x}{a}\right) \sin(kz - \omega t + \delta) = \frac{\sigma_f}{\epsilon_0}
$$

**Na última passagem, usamos as condições de contorno:**

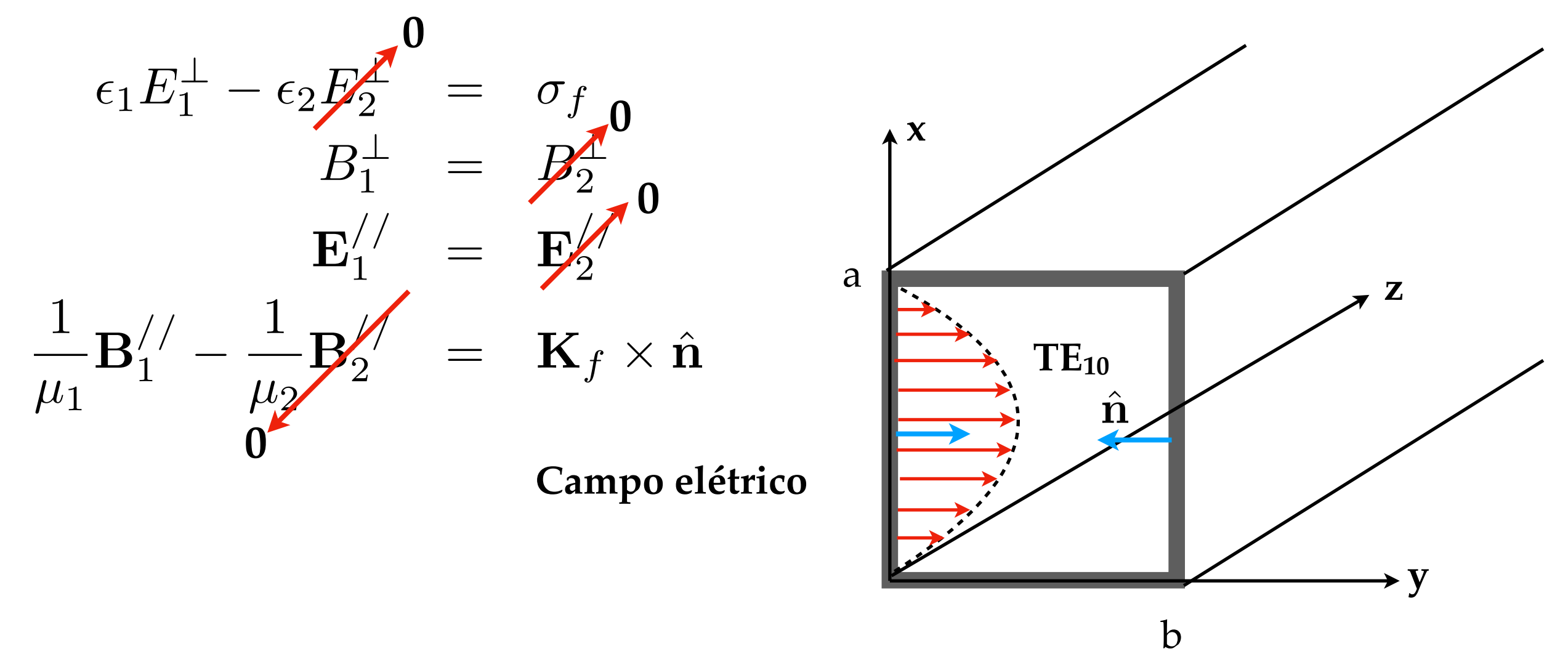

**Atenção à convenção para a normal: ela vai do meio 2 (parede) para o meio 1 (interior). O sinal da densidade de carga depende dessa convenção.**

$$
\tilde{\mathbf{B}}_{\perp}=-\frac{ik}{k_c^2}\left(\frac{\partial\tilde{B}_z}{\partial x}\hat{\mathbf{x}}+\frac{\partial\tilde{B}_z}{\partial y}\hat{\mathbf{y}}\right)=\tilde{B}_x\hat{\mathbf{x}}+\tilde{B}_y\hat{\mathbf{y}}
$$

$$
\tilde{\mathbf{B}}_{\perp}=-\frac{ik}{k_c^2}\left(\frac{\partial\tilde{B}_z}{\partial x}\hat{\mathbf{x}}+\frac{\partial\tilde{B}_z}{\partial y}\hat{\mathbf{y}}\right)=\tilde{B}_x\hat{\mathbf{x}}+\tilde{B}_y\hat{\mathbf{y}}
$$

$$
B_x = \text{Re}(\tilde{B}_x) = \frac{k}{k_c^2} \text{Im}\left(\frac{\partial \tilde{B}_z}{\partial x}\right)
$$

$$
\tilde{\mathbf{B}}_{\perp}=-\frac{ik}{k_c^2}\left(\frac{\partial\tilde{B}_z}{\partial x}\hat{\mathbf{x}}+\frac{\partial\tilde{B}_z}{\partial y}\hat{\mathbf{y}}\right)=\tilde{B}_x\hat{\mathbf{x}}+\tilde{B}_y\hat{\mathbf{y}}
$$

$$
B_x = \text{Re}(\tilde{B}_x) = \frac{k}{k_c^2} \text{Im}\left(\frac{\partial \tilde{B}_z}{\partial x}\right) = -\frac{k}{k_c^2} \frac{m\pi}{a} \sin\left(\frac{m\pi}{a}x\right) \cos\left(\frac{n\pi}{b}y\right) \sin(kz - \omega t + \delta)
$$

$$
\tilde{\mathbf{B}}_{\perp} = -\frac{ik}{k_c^2} \left( \frac{\partial \tilde{B}_z}{\partial x} \hat{\mathbf{x}} + \frac{\partial \tilde{B}_z}{\partial y} \hat{\mathbf{y}} \right) = \tilde{B}_x \hat{\mathbf{x}} + \tilde{B}_y \hat{\mathbf{y}}
$$

$$
B_x = \text{Re}(\tilde{B}_x) = \frac{k}{k_c^2} \text{Im}\left(\frac{\partial \tilde{B}_z}{\partial x}\right) = -\frac{k}{k_c^2} \frac{m\pi}{a} \sin\left(\frac{m\pi}{a}x\right) \cos\left(\frac{n\pi}{b}y\right) \sin(kz - \omega t + \delta)
$$

$$
B_y = \text{Re}(\tilde{B}_y) = \frac{k}{k_c^2} \text{Im}\left(\frac{\partial \tilde{B}_z}{\partial y}\right)
$$

$$
\tilde{\mathbf{B}}_{\perp} = -\frac{ik}{k_c^2} \left( \frac{\partial \tilde{B}_z}{\partial x} \hat{\mathbf{x}} + \frac{\partial \tilde{B}_z}{\partial y} \hat{\mathbf{y}} \right) = \tilde{B}_x \hat{\mathbf{x}} + \tilde{B}_y \hat{\mathbf{y}}
$$

$$
B_x = \text{Re}(\tilde{B}_x) = \frac{k}{k_c^2} \text{Im}\left(\frac{\partial \tilde{B}_z}{\partial x}\right) = -\frac{k}{k_c^2} \frac{m\pi}{a} \sin\left(\frac{m\pi}{a}x\right) \cos\left(\frac{n\pi}{b}y\right) \sin(kz - \omega t + \delta)
$$

$$
B_y = \text{Re}(\tilde{B}_y) = \frac{k}{k_c^2} \text{Im}\left(\frac{\partial \tilde{B}_z}{\partial y}\right) = -\frac{k}{k_c^2} \frac{n\pi}{b} \cos\left(\frac{m\pi}{a}x\right) \sin\left(\frac{n\pi}{b}y\right) \sin(kz - \omega t + \delta)
$$

$$
\tilde{\mathbf{B}}_{\perp} = -\frac{ik}{k_c^2} \left( \frac{\partial \tilde{B}_z}{\partial x} \hat{\mathbf{x}} + \frac{\partial \tilde{B}_z}{\partial y} \hat{\mathbf{y}} \right) = \tilde{B}_x \hat{\mathbf{x}} + \tilde{B}_y \hat{\mathbf{y}}
$$

$$
B_x = \text{Re}(\tilde{B}_x) = \frac{k}{k_c^2} \text{Im}\left(\frac{\partial \tilde{B}_z}{\partial x}\right) = -\frac{k}{k_c^2} \frac{m\pi}{a} \sin\left(\frac{m\pi}{a}x\right) \cos\left(\frac{n\pi}{b}y\right) \sin(kz - \omega t + \delta)
$$

$$
B_y = \text{Re}(\tilde{B}_y) = \frac{k}{k_c^2} \text{Im}\left(\frac{\partial \tilde{B}_z}{\partial y}\right) = -\frac{k}{k_c^2} \frac{n\pi}{b} \cos\left(\frac{m\pi}{a}x\right) \sin\left(\frac{n\pi}{b}y\right) \sin(kz - \omega t + \delta)
$$

Para o modo TE<sub>10</sub>, temos então apenas campo **magnético nas direções x e z:**

$$
B_x = -\frac{k}{k_c^2} \frac{\pi}{a} B_0 \sin\left(\frac{\pi x}{a}\right) \sin(kz - \omega t + \delta)
$$
  
\n
$$
B_y = 0
$$
  
\n
$$
B_z = B_0 \cos\left(\frac{\pi x}{a}\right) \cos(kz - \omega t + \delta)
$$

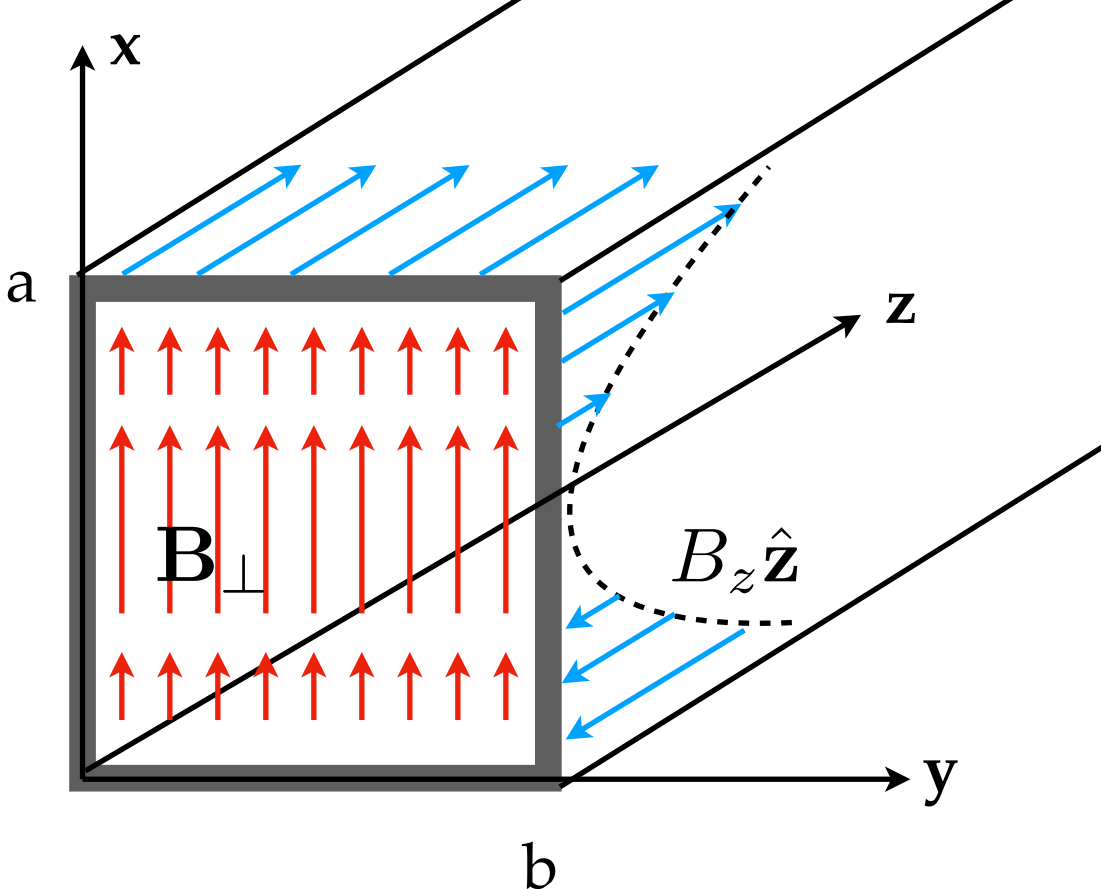

A condição de contorno:

$$
\frac{1}{\mu_0} {\bf B}^{//} = {\bf K}_f \times \hat{\bf n}
$$

**A condição de contorno:**

$$
\frac{1}{\mu_0} {\bf B}^{//} = {\bf K}_f \times \hat{\bf n}
$$

$$
\hat{\mathbf{n}} \times (\mathbf{K}_f \times \hat{\mathbf{n}}) = \frac{1}{\mu_0} \hat{\mathbf{n}} \times \mathbf{B}^{//}
$$

**A condição de contorno:**

$$
\frac{1}{\mu_0} {\bf B}^{//} = {\bf K}_f \times \hat{\bf n}
$$

$$
\overbrace{\hat{\mathbf{n}} \times (\mathbf{K}_f \times \hat{\mathbf{n}})}^{\mathbf{=K}_f} = \frac{1}{\mu_0} \hat{\mathbf{n}} \times \mathbf{B}}^{//}
$$

**A condição de contorno:**

$$
\frac{1}{\mu_0} {\bf B}^{//} = {\bf K}_f \times \hat{\bf n}
$$

$$
\overbrace{\mathbf{\hat{n}} \times (\mathbf{K}_f \times \hat{\mathbf{n}})}^{\mathbf{=K}_f} = \frac{1}{\mu_0} \hat{\mathbf{n}} \times \mathbf{B}}^{\mathbf{=}/}
$$
\n
$$
\mathbf{K}_f = \frac{1}{\mu_0} (-\hat{\mathbf{y}}) \times (B_x \hat{\mathbf{x}} + B_z \hat{\mathbf{z}})
$$

**A condição de contorno:**

$$
\frac{1}{\mu_0} \mathbf{B}^{//} = \mathbf{K}_f \times \hat{\mathbf{n}}
$$

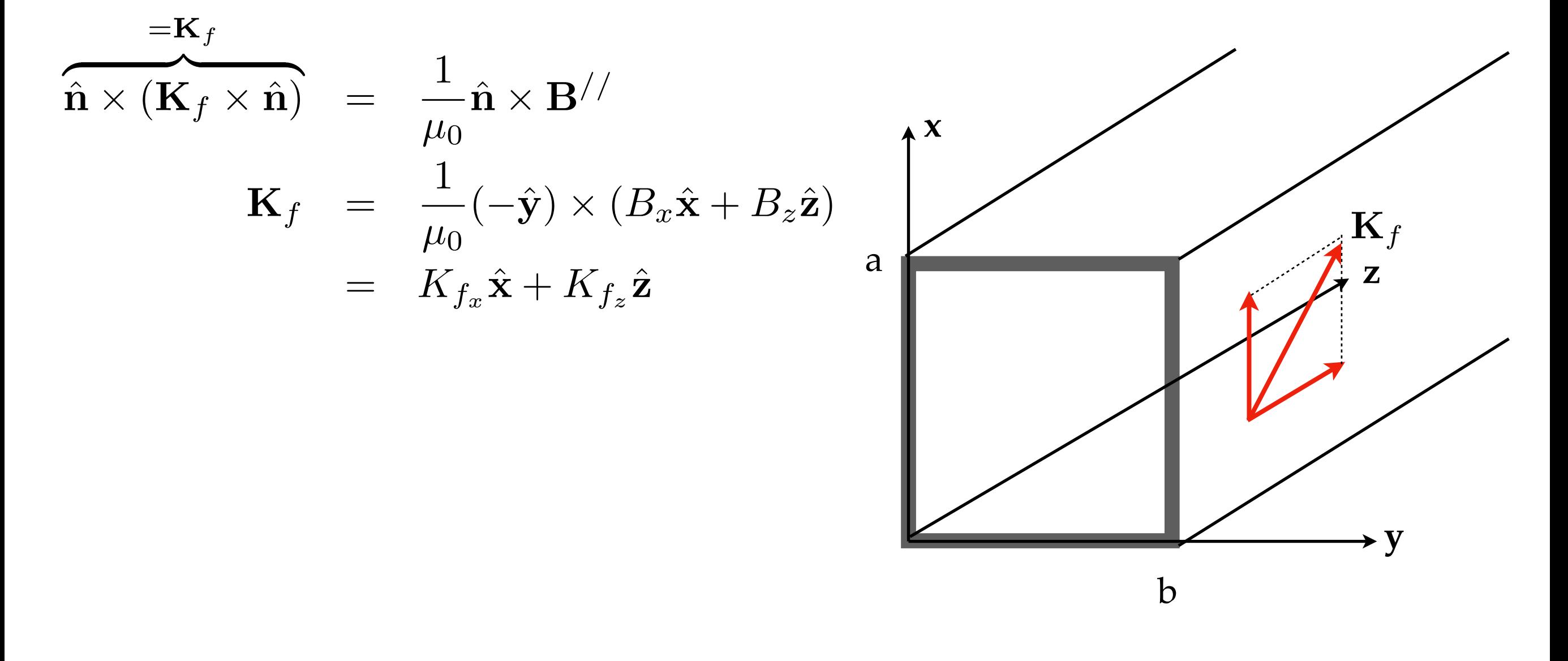

#### **Banda de operação**

**Se arranjarmos as frequências de corte dos modos de um guia de onda em ordem crescente**  $ω_1 < ω_2 < ω_3 < ...$ , então para assegurar que apenas um modo normal do guia se propague, a frequência deve estar restrita ao intervalo  $\omega_1$ <  $\omega$ < $\omega_2$ , de modo que **apenas o modo de menor frequência se propague. Este intervalo define a largura de banda de operação do guia.**

#### **Banda de operação**

**Se arranjarmos as frequências de corte dos modos de um guia de onda em ordem crescente ω1< ω2 < ω3 < …, então para assegurar que apenas um modo normal do guia se propague, a frequência deve estar restrita ao intervalo ω1< ω<ω2, de modo que apenas o modo de menor frequência se propague. Este intervalo define a largura de banda de operação do guia.**

**Exemplo para guia retangular:**

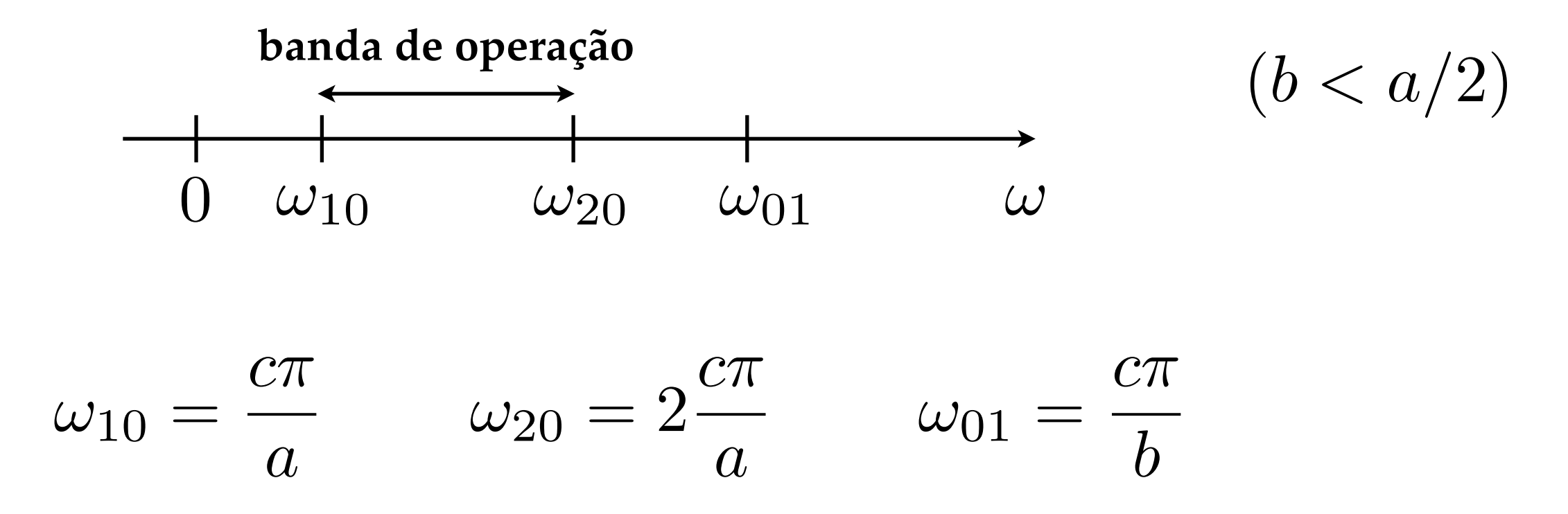

Tomemos novamente o caso do modo TE<sub>10</sub>

$$
E_x = 0
$$
  
\n
$$
E_y = \frac{\omega}{k_c^2} \frac{\pi}{a} B_0 \sin\left(\frac{\pi x}{a}\right) \sin(kz - \omega t + \delta)
$$
  
\n
$$
E_z = 0
$$
  
\n
$$
E_z = B_0 \cos\left(\frac{\pi x}{a}\right) \cos(kz - \omega t + \delta)
$$
  
\n
$$
E_z = B_0 \cos\left(\frac{\pi x}{a}\right) \cos(kz - \omega t + \delta)
$$

Tomemos novamente o caso do modo TE<sub>10</sub>

$$
E_x = 0
$$
  
\n
$$
E_y = \frac{\omega \pi}{k_c^2} \frac{\pi}{a} B_0 \sin\left(\frac{\pi x}{a}\right) \sin(kz - \omega t + \delta)
$$
  
\n
$$
B_x = -\frac{k}{k_c^2} \frac{\pi}{a} B_0 \sin\left(\frac{\pi x}{a}\right) \sin(kz - \omega t + \delta)
$$
  
\n
$$
B_y = 0
$$
  
\n
$$
B_z = B_0 \cos\left(\frac{\pi x}{a}\right) \cos(kz - \omega t + \delta)
$$

O vetor de Poynting é então:

$$
\mathbf{S} = \frac{1}{\mu_0} \mathbf{E} \times \mathbf{B}
$$

Tomemos novamente o caso do modo TE<sub>10</sub>

$$
E_x = 0
$$
  
\n
$$
E_y = \frac{\omega}{k_c^2} \frac{\pi}{a} B_0 \sin\left(\frac{\pi x}{a}\right) \sin(kz - \omega t + \delta)
$$
  
\n
$$
E_z = 0
$$
  
\n
$$
E_z = B_0 \cos\left(\frac{\pi x}{a}\right) \cos(kz - \omega t + \delta)
$$
  
\n
$$
E_z = B_0 \cos\left(\frac{\pi x}{a}\right) \cos(kz - \omega t + \delta)
$$

**O vetor de Poynting é então:**

$$
\mathbf{S} = \frac{1}{\mu_0} \mathbf{E} \times \mathbf{B} = \frac{1}{\mu_0} \left( -E_y B_x \hat{\mathbf{z}} + E_y B_z \hat{\mathbf{x}} \right) \quad \boxed{\left\{ \right\}} \quad \text{Energia fluido nas} \quad \text{direções x e z}
$$

Tomemos novamente o caso do modo TE<sub>10</sub>

$$
E_x = 0
$$
  
\n
$$
E_y = \frac{\omega}{k_c^2} \frac{\pi}{a} B_0 \sin\left(\frac{\pi x}{a}\right) \sin(kz - \omega t + \delta)
$$
  
\n
$$
E_z = 0
$$
  
\n
$$
E_z = B_0 \cos\left(\frac{\pi x}{a}\right) \cos(kz - \omega t + \delta)
$$
  
\n
$$
E_z = B_0 \cos\left(\frac{\pi x}{a}\right) \cos(kz - \omega t + \delta)
$$

**O vetor de Poynting é então:**

$$
\mathbf{S} = \frac{1}{\mu_0} \mathbf{E} \times \mathbf{B} = \frac{1}{\mu_0} \left( -E_y B_x \hat{\mathbf{z}} + E_y B_z \hat{\mathbf{x}} \right) \quad \boxed{\bigg\} \quad \text{Energia fluido nas} \\ \text{direções x e z}
$$

**Para efeitos práticos, o que interessa é a média no tempo do vetor de Poynting:**

$$
\langle \mathbf{S} \rangle = -\frac{1}{\mu_0} \langle E_y B_x \rangle \hat{\mathbf{z}} + \frac{1}{\mu_0} \langle E_y B_z \rangle \hat{\mathbf{x}}
$$

Tomemos novamente o caso do modo TE<sub>10</sub>

$$
E_x = 0
$$
  
\n
$$
E_y = \frac{\omega}{k_c^2} \frac{\pi}{a} B_0 \sin\left(\frac{\pi x}{a}\right) \sin(kz - \omega t + \delta)
$$
  
\n
$$
E_z = 0
$$
  
\n
$$
E_z = B_0 \cos\left(\frac{\pi x}{a}\right) \cos(kz - \omega t + \delta)
$$
  
\n
$$
E_z = B_0 \cos\left(\frac{\pi x}{a}\right) \cos(kz - \omega t + \delta)
$$

**O vetor de Poynting é então:**

1 1 ˆ) **Energia fluindo nas**  S = E ⇥ B = (*EyBx*z ˆ + *EyBz*x *µ*0 *µ*0 **direções x e z**

**Para efeitos práticos, o que interessa é a média no tempo do vetor de Poynting:**

$$
\langle \mathbf{S} \rangle = -\frac{1}{\mu_0} \langle E_y B_x \rangle \hat{\mathbf{z}} + \frac{1}{\mu_0} \langle E_y \hat{B}_z \rangle \hat{\mathbf{x}}
$$

Tomemos novamente o caso do modo TE<sub>10</sub>

$$
E_x = 0
$$
  
\n
$$
E_y = \frac{\omega}{k_c^2} \frac{\pi}{a} B_0 \sin\left(\frac{\pi x}{a}\right) \sin(kz - \omega t + \delta)
$$
  
\n
$$
E_z = 0
$$
  
\n
$$
E_z = B_0 \cos\left(\frac{\pi x}{a}\right) \cos(kz - \omega t + \delta)
$$
  
\n
$$
E_z = B_0 \cos\left(\frac{\pi x}{a}\right) \cos(kz - \omega t + \delta)
$$

**O vetor de Poynting é então:**

1 1 ˆ) **Energia fluindo nas**  S = E ⇥ B = (*EyBx*z ˆ + *EyBz*x *µ*0 *µ*0 **direções x e z**

**Para efeitos práticos, o que interessa é a média no tempo do vetor de Poynting:**

$$
\langle \mathbf{S} \rangle = -\frac{1}{\mu_0} \langle E_y B_x \rangle \hat{\mathbf{z}} + \frac{1}{\mu_0} \langle E_y \hat{B}_z \rangle \hat{\mathbf{x}}
$$

**Em média, após um ciclo completo de oscilação dos campos, só há transferência de energia ao longo do eixo do guia.**

$$
P_T = \int \langle \mathbf{S} \rangle \cdot d\mathbf{a}
$$

$$
P_T = \int \langle S \rangle \cdot \boxed{da}
$$

Elemento de área perpendicular ao eixo do guia

$$
P_T = \int \langle S \rangle \cdot \langle d\mathbf{a} \rangle = \int \langle S \rangle \cdot \hat{\mathbf{z}} \, dx \, dy
$$

Elemento de área perpendicular ao eixo do guia

$$
P_T = \int \langle S \rangle \cdot \langle d\mathbf{a} \rangle = \int \langle S \rangle \cdot \hat{\mathbf{z}} \, dx \, dy
$$

**Elemento de área perpendicular ao eixo do guia**

**Você deve mostrar que essa potência é dada por (Ex. 10 - lista 1b):**

$$
P_T = \frac{1}{4} \sqrt{\frac{\epsilon_0}{\mu_0}} |E_0|^2 ab \sqrt{1 - \frac{\omega_c^2}{\omega^2}} \quad (\text{TE}_{10})
$$
**A potência transportada ao longo do guia é então:**

$$
P_T = \int \langle S \rangle \cdot \langle d\mathbf{a} \rangle = \int \langle S \rangle \cdot \hat{\mathbf{z}} \, dx \, dy
$$

**Elemento de área perpendicular ao eixo do guia**

**Você deve mostrar que essa potência é dada por (Ex. 10 - lista 1b):**

$$
P_T = \frac{1}{4} \sqrt{\frac{\epsilon_0}{\mu_0}} |E_0|^2 ab \sqrt{1 - \frac{\omega_0^2}{\omega^2}} \quad (\text{TE}_{10})
$$
  
Frequência de corte do modo